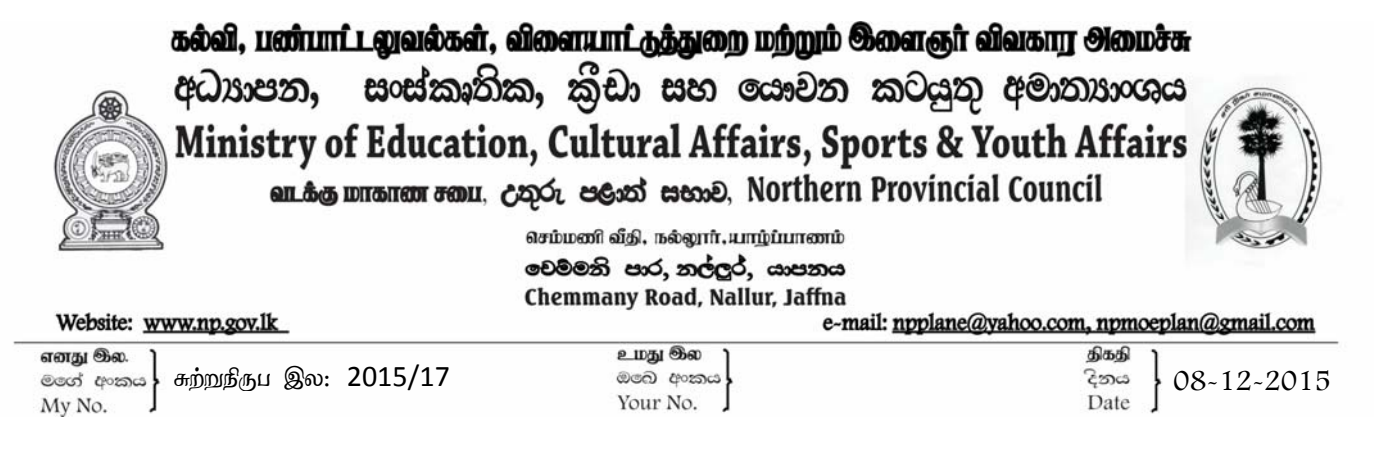

மாகாணக் கல்விப் பணிப்பாளர், சகல வலயக் கல்விப் பணிப்பாளர்கள், 1AB பாடசாலை அதிபர்கள், வடக்கு மாகாணம்.

## க.பொ.த. உயர்தர வகுப்பு கணித, விஞ்ஞான பாடங்களுக்கான இணையத்தள சேவை **"M"-Learning** (Online Learning)

2016ஆம் ஆண்டு க.பொ.த. உயர்தரப் பரீட்சைக்குத் தோற்றும் மாணவர்களுக்கு சுயகற்றலை மேம்படுத்தும் நோக்கில் A/L Science Units என்ற இணையத்தளத்தை, வடக்கு மாகாணக் அமைச்சானது தனது உத்தியோகபூர்வ இணையத்தளத்தினூடகச் சேர்த்து உருவாக்கியுள்ளது. இந்த இணையத்தள முகவரியான (Web Site Address) <mark>www.edumin.np.gov.ik</mark> இற்குச் சென்று A/L Science Units என்பதனை clik செய்வதன் மூலம் பார்க்க முடியும்.

இவ்விணையத்தளத்தில்,

- 1. பௌதிகவியல்
- 2. இரசாயனவியல்
- 3. உயிரியல்
- 4. இணைந்த கணிதம்

ஆகிய பாடங்களுக்கான வினாத்தாள்கள், விடைத்தாள்கள் மற்றும் கையேடுகள் என்பன தரவேற்றம் செய்யப்படும். இணையத்தள முகவரி ஒவ்வொரு கணித, விஞ்ஞான பாட வகுப்பிலும் தெளிவாகக் குறிப்பிடப்பட்டிருத்தல் வேண்டும்.

## **Mobitel "M"‐Learning:** (Online Learning)

- 1. 2016 ஜனவரி தொடக்கம் 2016 ஜுன் வரை M-Learning க.பொ.த. உயர்தர கணித, விஞ்ஞான பாட மாணவர்களுக்காக நடைமுறைப்படுத்தப்படும்.
- 2. மாணவர், ஆசிரியர் பெயர் விபரங்கள் இணைக்கப்பட்ட பட்டியலுக்கமைவாக தயாரித்து, வலயக் கல்வி அலுவலகமூடாக தொகுத்து, 201.12.2015 இற்கு முன்னதாக இருபிரதிகளில் வடக்கு மாகாணக் கல்வி அமைச்சிற்கு அனுப்பிவைத்தல் வேண்டும்.
- 3. பெயர் விபரம் தருபவர்களுக்கு வடக்கு மாகாணக் கல்வி அமைச்சினால் கடவுச்சொல் (Pass  $Word)$  வழங்கப்படும்.
- 4. இச்சேவையானது, வாரத்தின் திங்கள் முதல் வெள்ளிவரை இரவு 6.00 மணி தொடக்கம் காலை  $8.00$  வரை நடைபெறும்.
- 5. ஒரு நாளைக்கு இரண்டு பாடங்கள் வீதம் நடைபெறும்.
- 6. மாணவர் வீட்டிலிருந்தபடியே கணினி மூலம் தொடர்புகளை ஏற்படுத்திக்கொள்ளலாம்.
- 7. Net Work இணைப்பு அல்லது Dongle மூலம் இவ்விணைப்புக்களை ஏற்படுத்திக்கொள்ளலாம்.
- 8. பார்வையிடும் மாணவர் விபரம் தானியங்கி முறை மூலம் (Automatic System) பதிவு செய்யப்படும்.

C:\USERS\VASAN\DESKTOP\CIRCULARS\CIRCULAR 17\CIRCULAR 17.DOCX

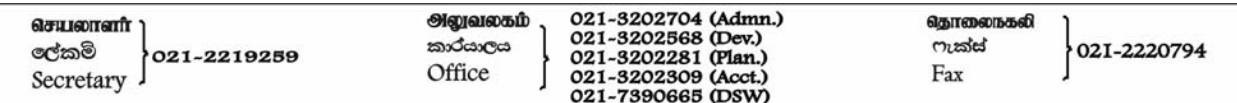

எனவே, இவ்விபரங்களை க.பொ.த. உயர்தர வகுப்பு கணித, விஞ்ஞான பாட மாணவர்களுக்கு உடனடியாகத் தெரியப்படுத்தும்படி தங்களைப் பணிக்கின்றேன்.

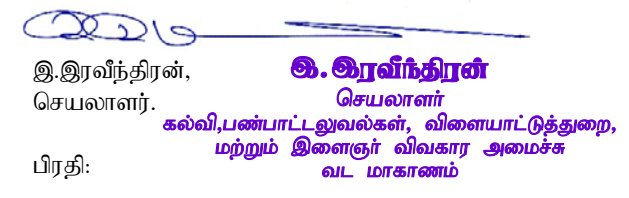

- 1. கௌரவ.கல்வி அமைச்சர், வடக்கு மாகாணம்.
- 2. பிரதம செயலாளர், வடக்கு மாகாணம்.

## 2016ஆம் ஆண்டு க.பொ.த. உயர்தர வகுப்பு கணித, விஞ்ஞான பாட மாணவர்களுக்கான இணையத்தள சேவை **"M"-Learning** (Online Learning)

<u>சேவையில் இணைவதற்கான மாதிரிப் படிவம்</u>

வலயம்:

பாடசாலையின் பெயர்:

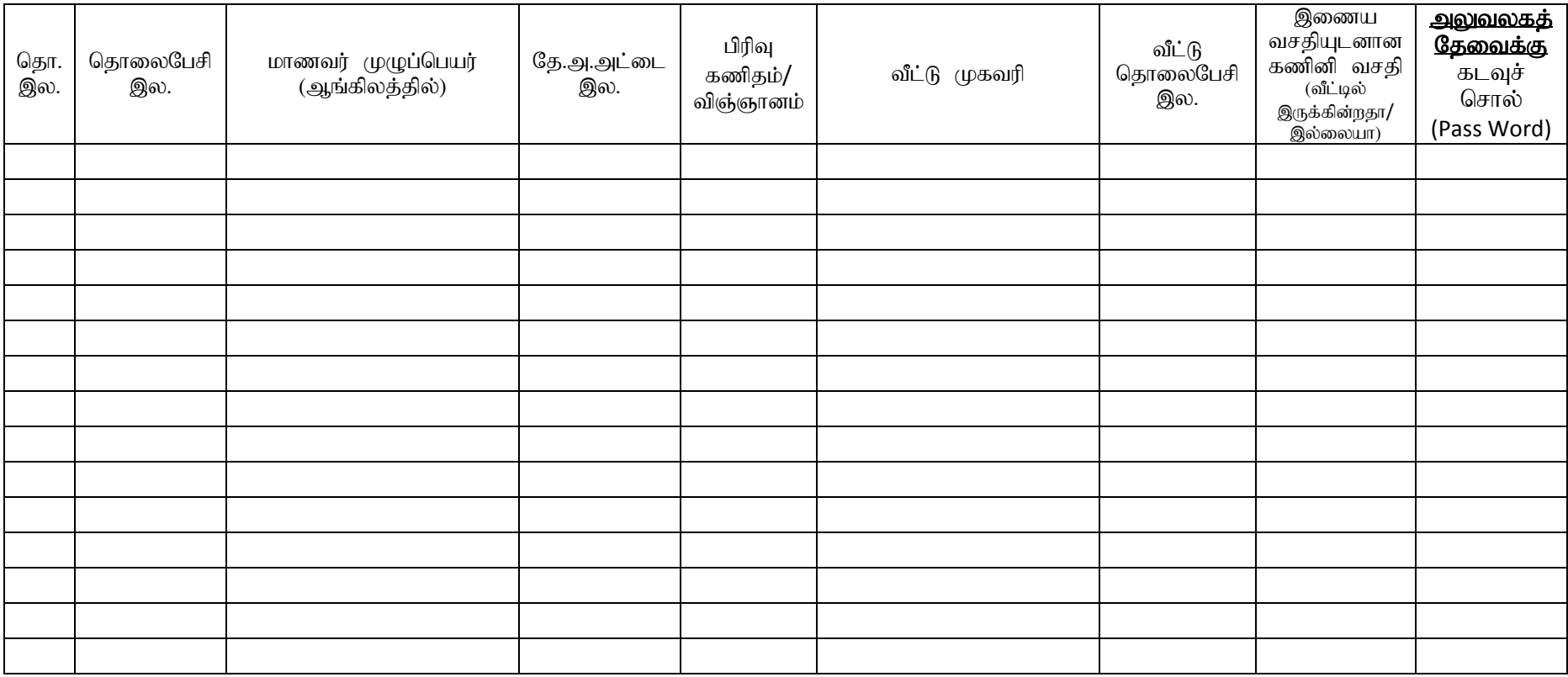